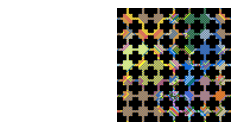

# A Methodology for Multiscale-Multiscience modeling and simulations

Bastien Chopard

Computer Science Department University of Geneva, Switzerland

ICES workshop, Geneva, Nov. 22, 2011

### Introduction

- $\triangleright$  Modeling and simulation are central to modern science
- $\triangleright$  There is a need to develop new and better numerical approaches
- $\triangleright$  For instance the Cellular Automata (CA) and Lattice Boltzmann (LB) approaches have been successful alternatives to standard computational methods

### CA and LB methods

- $\blacktriangleright$  a discrete mathematical abstraction of reality
- $\triangleright$  The macroscopic behavior depends very little on the details of the microscopic interactions.
- $\triangleright$  Only "symmetries" or conservation laws survive.
- $\triangleright$  Consider a fictitious world, particularly easy to simulate on a (parallel) computer with the desired macroscopic behavior.

#### From hydrodynamics PDE

$$
\partial_t \mathbf{u} + (\mathbf{u} \cdot \nabla) \mathbf{u} = -\frac{1}{\rho} \nabla \rho + \nu \nabla^2 \mathbf{u}
$$

phenomena  $\rightarrow$  PDE $\rightarrow$  discretization  $\rightarrow$  computer solution

## ...to virtual fluids

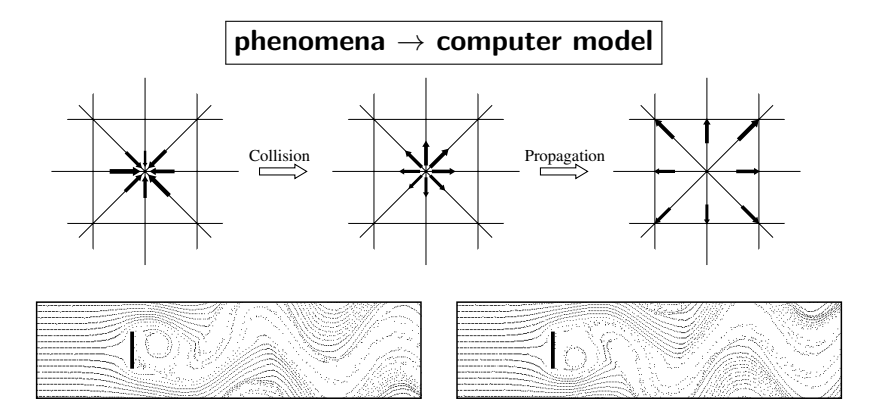

## LB simulations

- $\blacktriangleright$  Simple, flexible, intuitive, efficient
- $\blacktriangleright$  Palabos software  $^1$  (Jonas Latt)
	- $\blacktriangleright$  Free, Open source software (<http://www.lbmethod.org/palabos>)
	- Python interface or full  $C++$
	- $\triangleright$  complex multi-physics, complex data-structures
	- $\triangleright$  Offer a wide range of models, boundary conditions, dynamics
	- $\triangleright$  Can handle large scale parallel simulations
	- $\triangleright$  Automatic high performance parallelization. Scales well up to thousands of cores

<sup>1.</sup> <http://www.lbmethods.org/palabos>

#### Examples of LB simulations

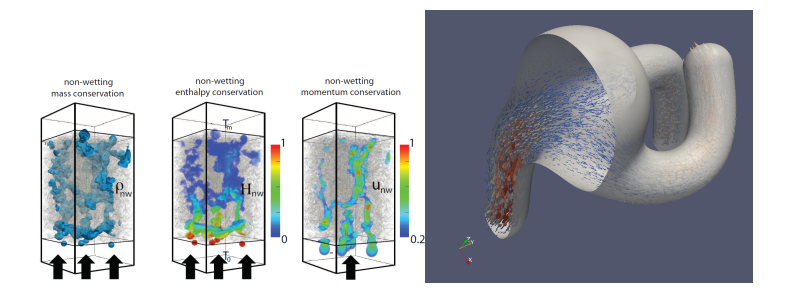

 $\triangleright$  Propose a modeling and simulation framework for multiscale, multisciences complex systems

- $\triangleright$  Propose a modeling and simulation framework for multiscale, multisciences complex systems
	- $\triangleright$  Theorectical concepts : Complex Automata (CxA)

- $\triangleright$  Propose a modeling and simulation framework for multiscale, multisciences complex systems
	- $\triangleright$  Theorectical concepts : Complex Automata (CxA)
	- $\triangleright$  Software environment : The MUSCLE library

- $\triangleright$  Propose a modeling and simulation framework for multiscale, multisciences complex systems
	- $\triangleright$  Theorectical concepts : Complex Automata (CxA)
	- $\triangleright$  Software environment : The MUSCLE library
	- $\triangleright$  Validation application : In-stent restenosis

- $\triangleright$  Propose a modeling and simulation framework for multiscale, multisciences complex systems
	- $\triangleright$  Theorectical concepts : Complex Automata (CxA)
	- $\triangleright$  Software environment : The MUSCLE library
	- $\triangleright$  Validation application : In-stent restenosis
	- $\triangleright$  A Multiscale Modeling Language : MML

- $\triangleright$  Propose a modeling and simulation framework for multiscale, multisciences complex systems
	- $\triangleright$  Theorectical concepts : Complex Automata (CxA)
	- $\triangleright$  Software environment : The MUSCLE library
	- $\triangleright$  Validation application : In-stent restenosis
	- $\triangleright$  A Multiscale Modeling Language : MML
- $\triangleright$  The follow up : the MAPPER EU project

# The COAST Project

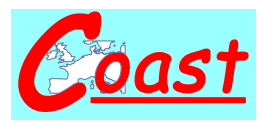

- A. Hoekstra, A. Caiazzo, E. Lorenz, U. Amsterdam (Netherlands)
- $\triangleright$  R. Hose, P. Lawford, D. Evans, J. Gunn, U. Sheffield (UK)
- ▶ B. Chopard, J-L. Falcone, B. Stahl, U. Geneva (Switzerland)
- ► M. Krafczyk, Y. Hegwald, TU Brauschweig (Germany)
- ► J. Bernsdorf, D. Wang, NEC (Germany)

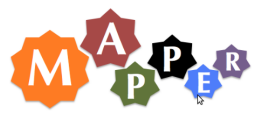

▶ Joris Borgdorf, U. Amsterdam (Netherlands)

#### **Motivations**

 $\triangleright$  Very few methodological papers in the literature.

### **Motivations**

- $\triangleright$  Very few methodological papers in the literature.
- $\triangleright$  Multiscale strategies are usually entangled with applications.

### **Motivations**

- $\triangleright$  Very few methodological papers in the literature.
- $\triangleright$  Multiscale strategies are usually entangled with applications.
- $\triangleright$  Can we develop a framework that help the design and deployment of complex multiscale-multiscience applications ?

Let us consider a system of size L evolving over a time T. Computation with space and time discretization  $\Delta x$  and  $\Delta t$ 

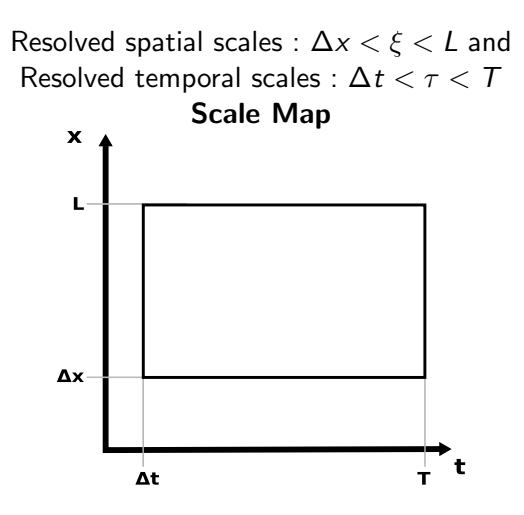

Let us consider a system of size L evolving over a time  $T$ . Computation with space and time discretization  $\Delta x$  and  $\Delta t$ 

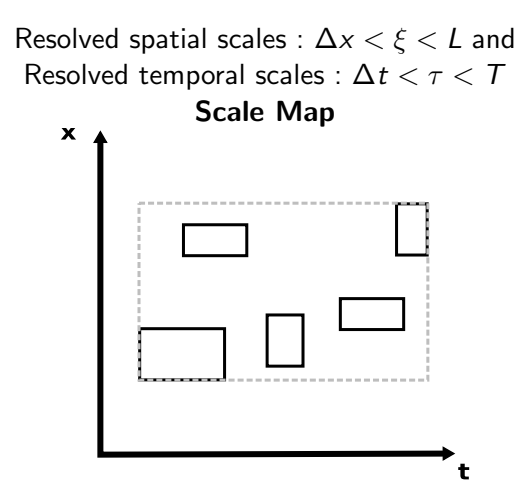

Let us consider a system of size L evolving over a time  $T$ . Computation with space and time discretization  $\Delta x$  and  $\Delta t$ 

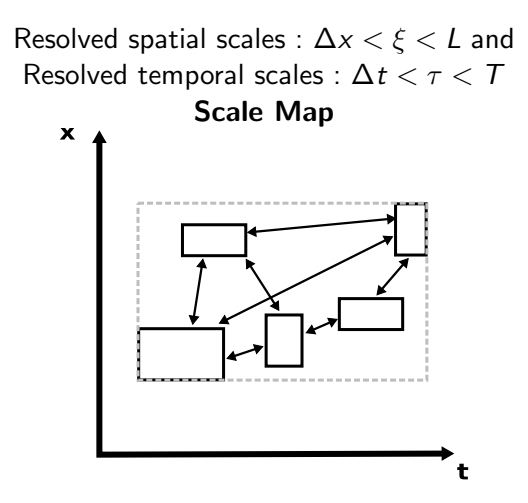

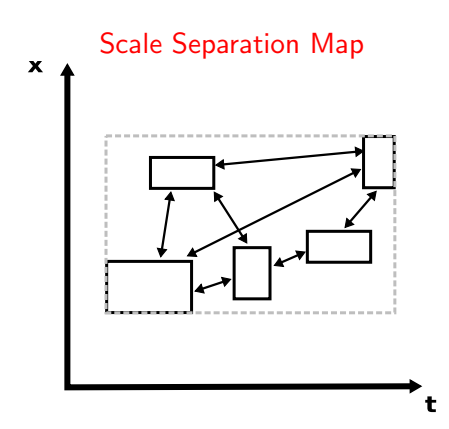

- $\blacktriangleright$  Submodels
- $\blacktriangleright$  Smart Conduits

## Complex Automata (CxA)

- $\triangleright$  A CxA is a set of coupled (single-scale) submodels
- $\triangleright$  Lattice Boltzmann (LB), cellular automata (CA) models and Finite Difference (FD) schemes, and also particle models, ...
- $\triangleright$  They can be decribed with the same generic execution loop
- $\triangleright$  Submodels should not know about the rest of the system : they are autonomous components
- $\triangleright$  Only the smart conduits know about the properties of the submodels they connect.

A. G. Hoekstra, A. Caiazzo, E. Lorenz, J.-L. Falcone, and B. Chopard. Complex Automata : multi-scale Modeling with coupled Cellular Automata, in Modelling Complex Systems by Cellular Automata, chapter 3, Springer Verlag, 2010.

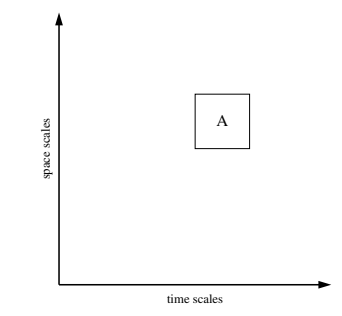

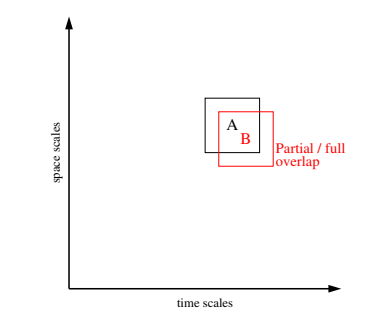

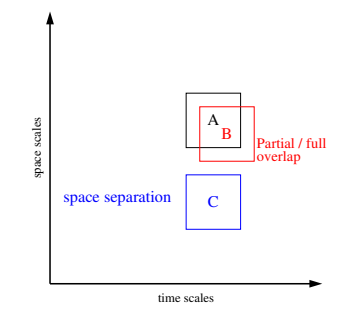

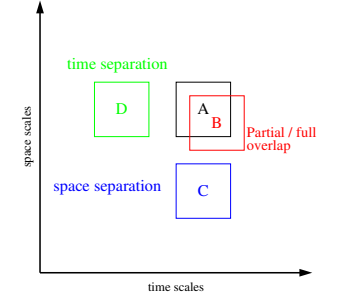

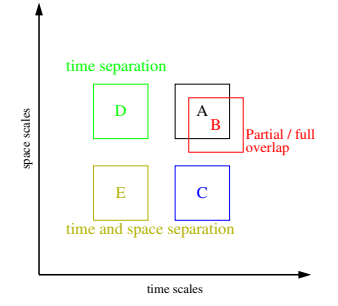

- $\blacktriangleright$  The Scale Separation Map (SSM) specifies the relation between the sub-models in five regions :.
- $\triangleright$  There is more than the standard micro-macro relation and more than than the "bi-scale" modeling

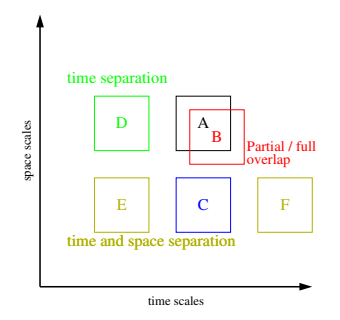

#### II. Relation between computational domains

#### single-Domain (sD)

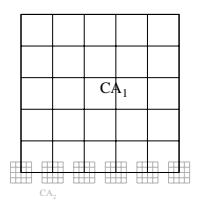

(Example : advection-diffusion, suspension flows)

#### multi-Domain (mD)

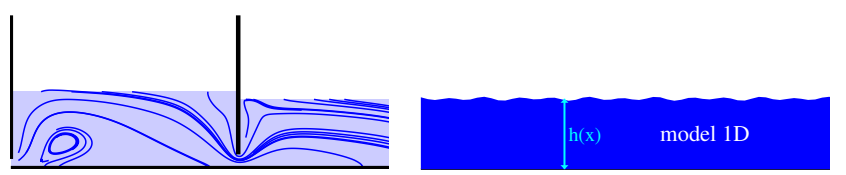

# III Generic"Submodel Execution Loop"

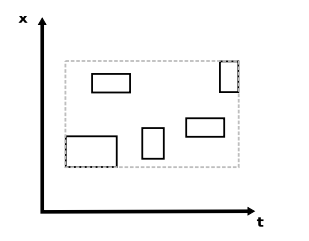

- $\blacktriangleright$   $f_{init}$  is for initialization
- $\triangleright$  S is for one iteration of the Solver
- $\triangleright$  B is to specify the Boundaries
- $\triangleright$  O<sub>i</sub> is for Intermediate **Observation**
- $\triangleright$   $O_f$  is for Final Observation

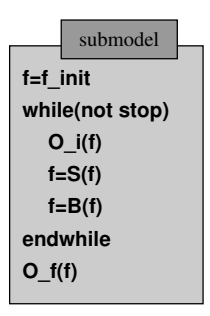

# IV. Coupling Templates

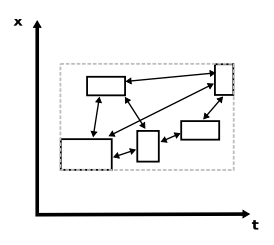

- $\triangleright$  One has several operators in the submodel execution loop
- $\triangleright$   $O_i$ ,  $O_f$  as origin
- $\triangleright$   $f_{init}$ , B and S as possible destinations

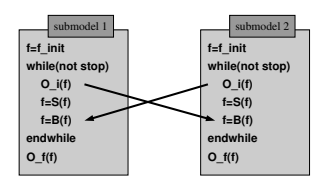

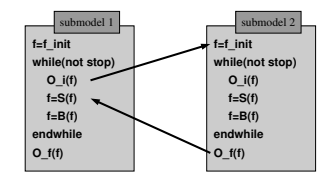

#### Example : Coral growth

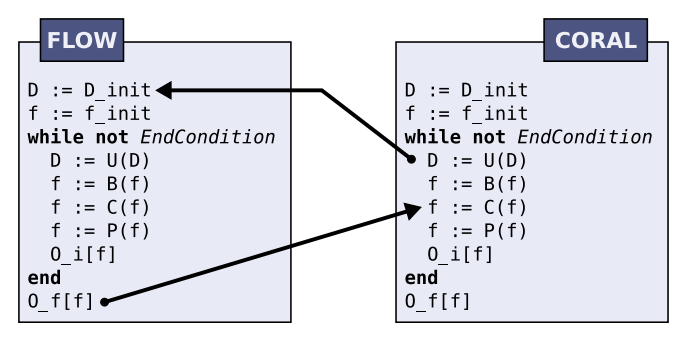

Coral grows due to nutrient brought by water flow

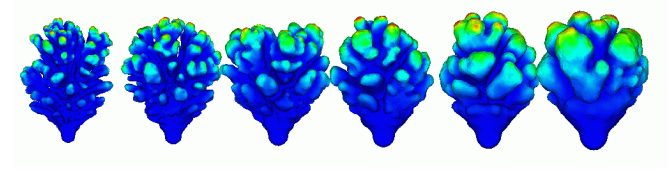

Coupling Speedup : Coral growth

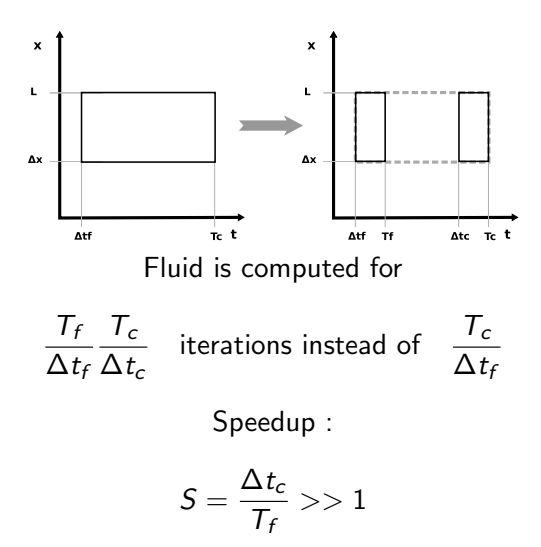

## Classification of problems

- $\blacktriangleright$  relation in the Scale Separation Map
- $\triangleright$  single-Domain (sD) or multi-Domain (mD) relation
- $\triangleright$  coupling templates

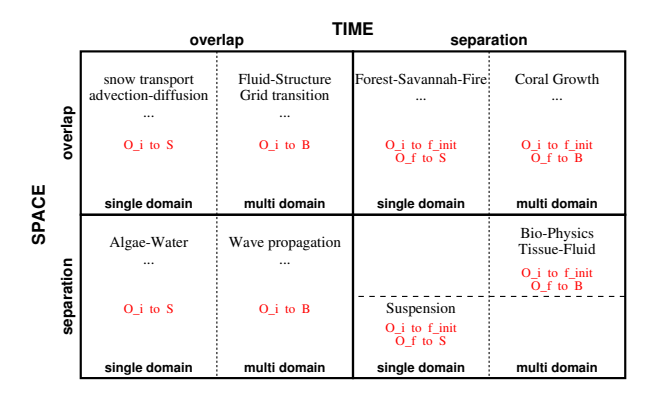

# Relation between the scales separation and the coupling templates

We consider two submodels, X and Y with single-domain  $(SD)$ relation

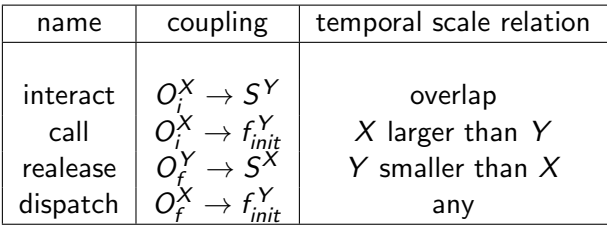

When the relation between computational domains is multi-domain, change  $S \rightarrow B$ 

Thus, the relation in the SSM determines the workflow

## CxA Execution Model

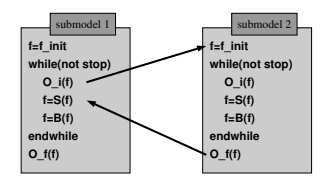

- $\blacktriangleright$  Submodels are autonomous processes
- $\triangleright$  Asynchronous communication through the conduits :
	- $\triangleright$  Data is written to the conduit as soon as ready.
	- $\triangleright$  Submodels read the data they need from the conduits (wait if needed).
- $\triangleright$  Only local interactions are necessary : parallelization is possible and natural
- $\blacktriangleright$  Propagation of the termination condition
Send-Receive through the conduits

Example of the Coral submodel :

```
while not EndConditions
     DomainConduit.send(D)
     f := B(f)velocityMap := VelocityConduit.receive()
     f := S(f,velocityMap)
  end
DomainConduit.stop()
myStop()
```
# The COAST software environment : MUSCLE

- $\triangleright$  Jade (Java Agent based lightweight middleware) as a platform to build the coupling software.
- $\triangleright$  Allows us to couple submodels (and legacy codes in C, Fortran).
- $\triangleright$  A "Jade coordinator" is used to setup the system then goes away,
- $\blacktriangleright$  Low overhead.
- $\blacktriangleright$  Predefined parametrized conduits
- Public release in Jan. 2009<sup>2</sup>

<sup>2.</sup> http ://muscle.berlios.de

# Can we do math with this approach ?

# Mathematical formulation of couplings

 $CxA$  operators  $P$  and  $C$  can be used to express coupling strategies

- $\blacktriangleright$  Time splitting
- $\triangleright$  Coarse graining
- $\blacktriangleright$  Amplification
- $\blacktriangleright$  ...

and estimate errors

#### Time splitting

Assume we have a sD problem with the following SEL

$$
P_{\Delta t} C_{\Delta t} = P_{\Delta t} C_{\Delta t}^{(1)} C_{\Delta t}^{(2)}
$$

Then if  $C^{(1)}_{\Lambda t}$  $\mathcal{L}^{(1)}_{\Delta t}$  acts at a longer time scale than  $\mathcal{C}^{(2)}_{\Delta t}$  we may want to approximate

$$
[P_{\Delta t} C_{\Delta t}]^M \approx P_{M\Delta t} C_{M\Delta t}^{(1)} [C_{\Delta t}^{(2)}]^M
$$

#### Coarse graining

This strategy consists in expressing a sD problem as

$$
[P_{\Delta x} C_{\Delta x}]^n \approx \Gamma^{-1} [P_{2\Delta x} C_{2\Delta x}]^{n/2} \Gamma
$$

where Γ is a projection operator (implemented in the smart conduit)

#### Amplification

We consider a process acting at low intensity but for a long time, in a time periodic environment. For instance a growth process in a pulsatile flow.

We have two coupled (mD) processes which are iterated  $n >> 1$ times

$$
[P^{(1)}C^{(1)}]^n
$$
 and  $[P^{(2)}C^{(2)}(k)]^n$ 

where  $k$  expresses the intensity of process  $\mathcal{C}^{(2)}.$ 

If the period of process  $C^{(1)}$  is  $m << n$ , we can approximate the above evolution as

$$
[P^{(1)}C^{(1)}]^m
$$
 and  $[P^{(2)}C^{(2)}(k')]^m$ 

with  $k' = (n/m)k$ , for a linear process.

Reaction-Diffusion with time splitting

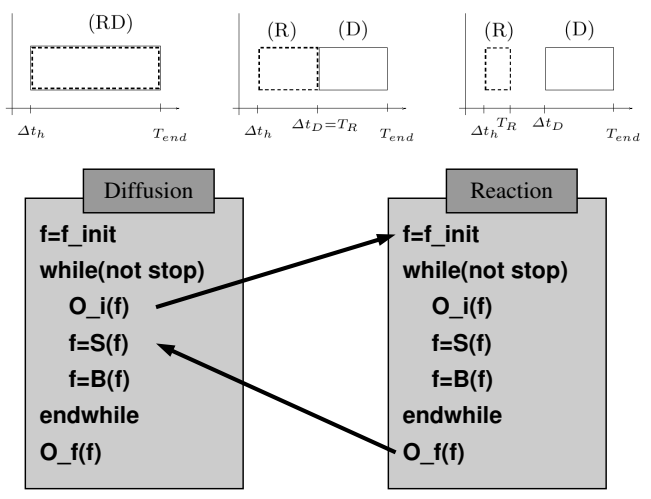

$$
\partial_t \rho = d \partial_{xx} \rho + \kappa (\rho_\lambda - \rho), \tag{1}
$$

We assume a fast reaction i.e.  $\|\kappa\| \gg \|d\|$  (in some units).

#### The LB model in CxA language

$$
f(t + \Delta t_R) = P[I + D(\tau_R) + R(\kappa)]f(t)
$$
 (2)

 $D(\tau_R)$  the diffusion collision operator at scale  $\Delta t_R$ ,  $R(\kappa)$  the reaction collision operator,  $I$ , the identity and  $P$  the propagation. It can be time-split as

$$
f(t+\Delta t_D) = P[I+D(\tau_D)][I+R(\kappa)]^{\Delta t_D/\Delta t_R}f(t) \qquad (3)
$$

The error E of this time splitting can be computed analytically A. Caiazzo, J-L. Falcone, B. Chopard and A. G. Hoekstra, Asymptotic analysis of Complex Automata models for reaction-diffusion systems, Applied Numerical Mathematics 59 pp. 2023–2034 (2009)

#### Temporal scales

The time scales are such that

$$
\Delta t_R < \tau_R = 1/\kappa \ll \Delta t_D < \tau_D = 1/(\lambda^2 d)
$$

thus, the actual scale separation is

$$
\sigma = \frac{\tau_D}{\tau_R} = \frac{\kappa}{\lambda^2 d}
$$

whereas, the enforced scale separation is

$$
M = \frac{\Delta t_D}{\Delta t_R}
$$

#### Scales separation

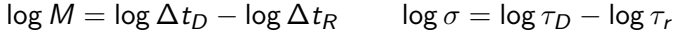

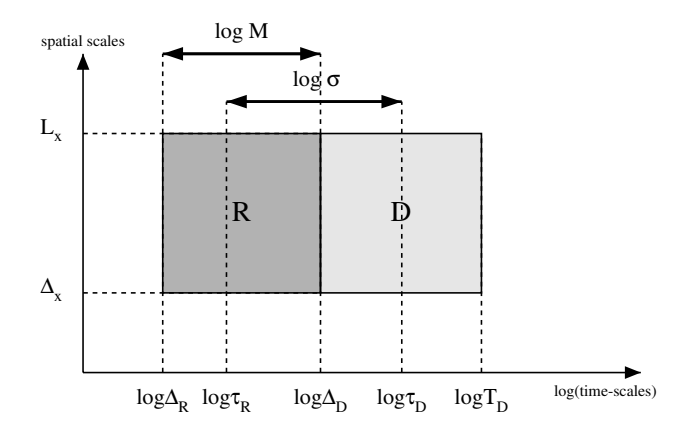

#### Time-splitting error versus scale separation

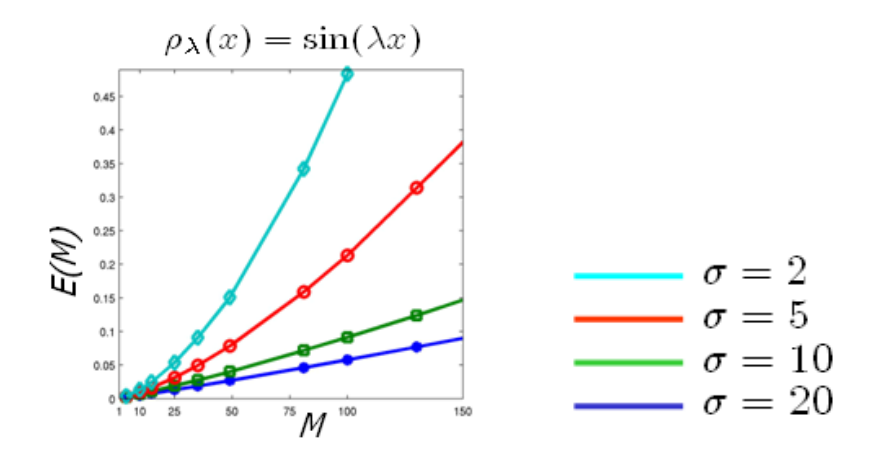

# Biomedical application : in-stent restenosis

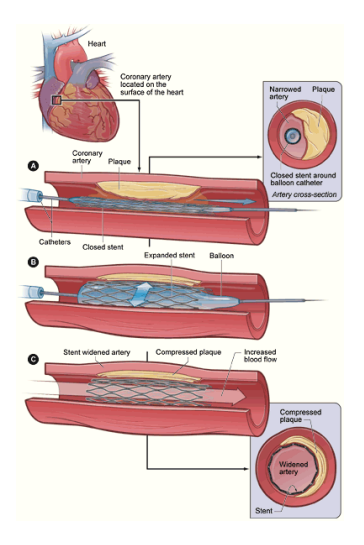

- $\triangleright$  Coronary heart disease (CHD) remains the most common cause of death in the UK, being responsible for approximately 105,000 deaths in 2004 (BHF Stats, 2006).
- $\blacktriangleright$  In 2005, 94% of 70,142 UK procedures involved the deployment of a stent (BCIS Stats, 2006).

#### Restenosis : the full Scale Separation Map

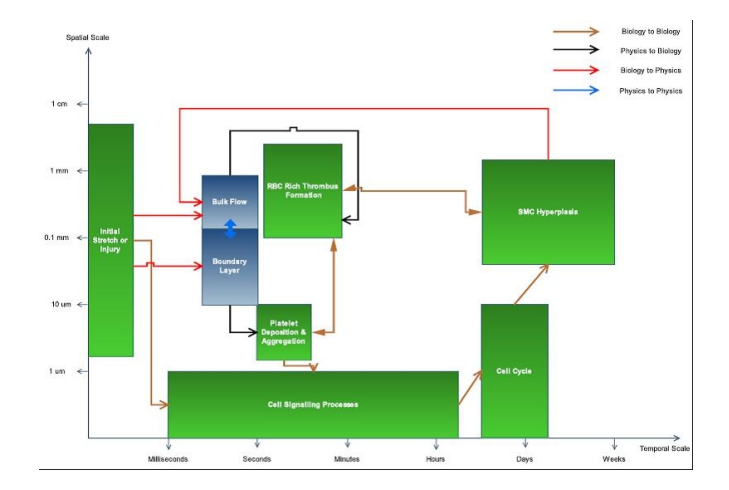

#### Restenosis : Scale Separation Map

#### $\triangleright$  A 3-submodel simplification (time separation is achieved)

D Evans, PV Lawford, J Gunn, D Walker, DR Hose, RH Smallwood, B Chopard, M Krafczyk, J Bernsdorf, A Hoekstra. The Application of Multi-Scale Modelling to the Process of Development and Prevention of Stenosis in a Stented Coronary Artery. Phil. Trans. R. Soc. A 366, pp. 3343–3360, 2008

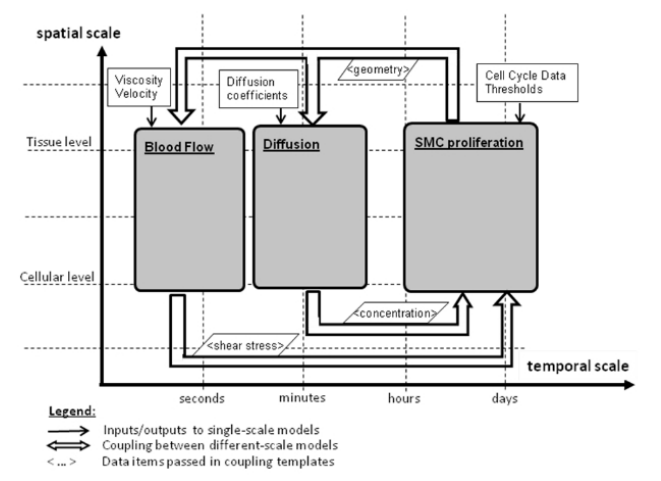

### Wrapping things together in the software environement

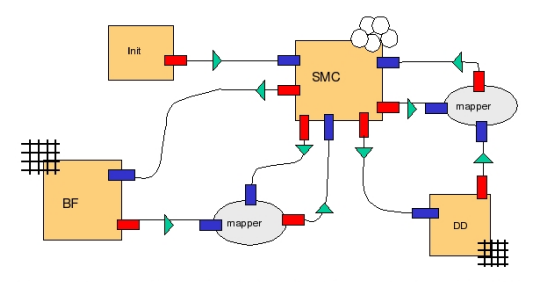

Figure 16: Example of Connection Scheme for a CxA coupling BF, SMC and DD (see technical deliverable 3.2). For each single scale model, it is indicated whether it is based on a lattice or on agent. Mappers are used to map different inputs onto the time dependent domain of cells.

Runs on a distributed infrastructure (MAPPER project) more than one output.

#### 3D model

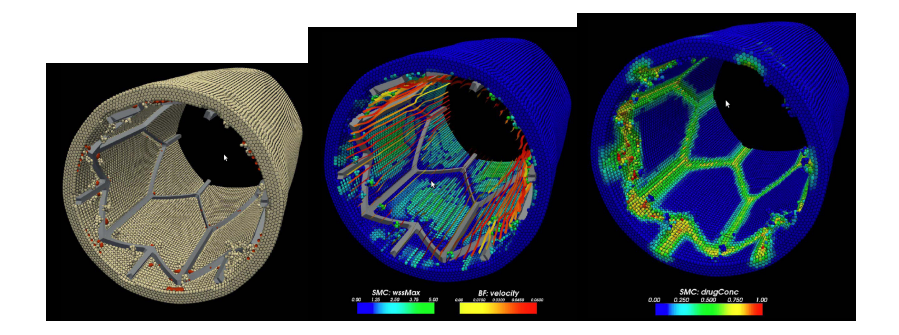

## MML : a Multiscale Modeling Language

- $\triangleright$  the SSM turned out to be very powerful to design applications
- $\triangleright$  Formalize the CxA ideas into a language : high level representation of a complex multiscale application
- $\triangleright$  Allows scientists with different backgrounds and geographical locations to better co-develop a multiscale application
- $\triangleright$  Provide blueprints of a complex multiscale application that can be further augmented by other groups
- $\blacktriangleright$  Standard for publication

J-L Falcone, B. Chopard and A. Hoekstra, MML : towards a Multiscale Modeling Language,

Procedia Computer Science 1 :11, 819-826, 2010

# Main ingredients

#### $\blacktriangleright$  Sub-models

- $\triangleright$  Spatial and temporal scales
- $\blacktriangleright$  Computational domain relation
- $\triangleright$  Coupling templates
- $\blacktriangleright$  Conduits

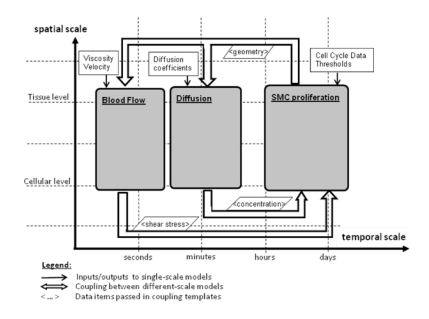

We want to represent these features on a **descriptive language** 

#### xMML

- $\triangleright$  XML-like language
- $\blacktriangleright$  Easy grammar for the user
- $\blacktriangleright$  Full description language
- $\triangleright$  From application description to "glue-code" production and scheduling

#### xMML example

```
<model id="suspensionFlow">
 <description>
    Flow with a suspension of particles. The conentration
    of particles affect locally the flow viscosity and the
    particles are advected by the flow.
 </description>
 \zetasubmodel id="flow">
    <spacescale dimension="2" dx="1 mm" lx="10 cm" ly="30 cm" />
    <spacescale dt="1 ms" t="1 min" />
    <ports>
     <in id="concentration" operator="C" dt="1 ms" dx="1 mm" />
     <out id="velocity" operator="Oi" dt="10 ms" dx="1 mm" />
    </ports>
 </submodel>
```
#### xMML example continued

```
<submodel id="advectionDiffusion">
    <spacescale dimension="2" dx="1 mm" lx="10 cm" ly="30 cm" />
    <spacescale dt="10 ms" t="1 min" />
    <ports>
     <in id="velocity" operator="C" dt="10 ms" dx="1 mm" />
     <out id="concentration" operator="Oi" dt="10 ms" dx="1 mm" />
    </ports>
 </submodel>
 <coupling from="flow.velocity" to="advectionDiffusion.velocity" />
 <coupling from="advectionDiffusion.concentration" to="flow.concentration">
    <filter kind="timeInterpolation" />
 </coupling>
</model>
```
# Execution graph

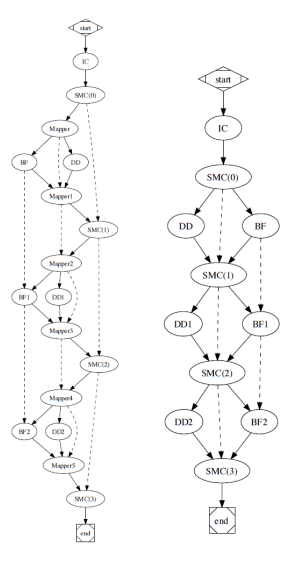

(a) Complete data flow

(b) Simplified data flow

# Multiscale APPlications on European e-infRastructures

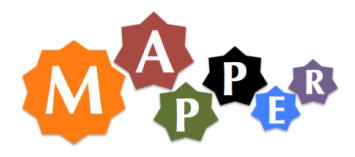

From applications  $\rightarrow$  MML  $\rightarrow$  computing infrastructure

- $\triangleright$  Running tightly coupled Distributed Multiscale Applications using several supercomputing platforms
- $\triangleright$  Deploy middleware implementing the CxA-MML-MUSCLE approach on the e-Infrastructure (EGI, PRACE, DEISA)

http ://www.mapper-project.eu

# Application portfolio

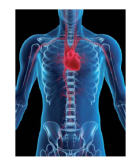

virtual physiological human

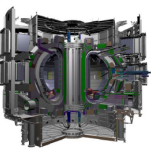

fusion

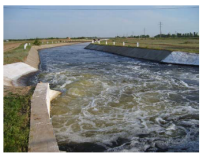

hydrology

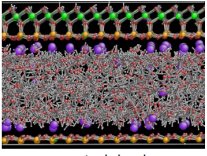

nano material science

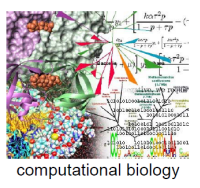

▶ Participants : UvA NL, UCL UK, UU UK, PSNC PL, CYFRONET PL, LMU DE, UNIGE CH, CHALMERS SE, MPG DE

# Simulation of irrigation canals

Develop a simulation tools for the optimal management of irrigation canals

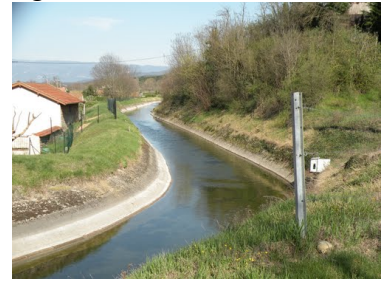

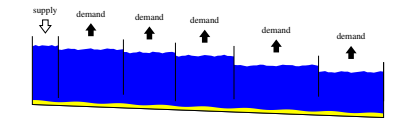

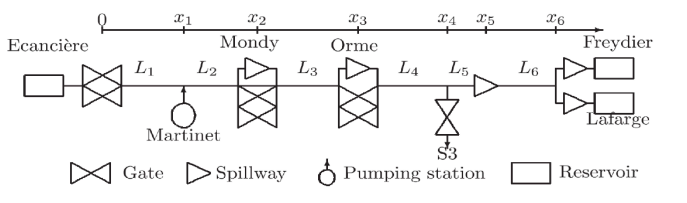

L. Lefèvre, E. Mendes et al. (ESISAR Valence, INP-Grenoble)

## Control of canal operation

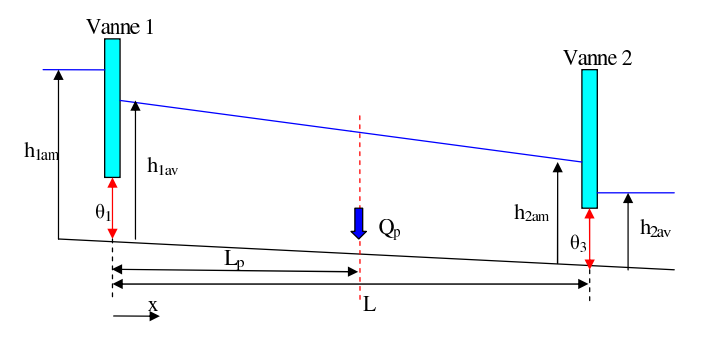

- $\triangleright$  Maintain the discharge Q at the downstream gate, for all lateral demands  $Q_p$ . Constraint are :
	- ► Water height :  $h_{min} \leq h \leq h_{max}$
	- ► Gate opening :  $\theta_{min} \leq \theta \leq \theta_{max}$
	- **►** Speed of the command :  $\dot{\theta}_{min} \leq \dot{\theta} \leq \dot{\theta}_{max}$

# Scale Separation Map and submodels

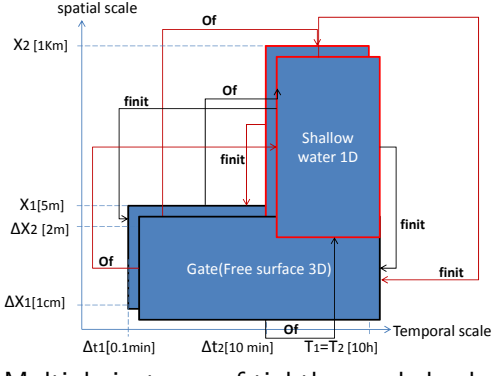

Multiple instance of tightly coupled submodels

- $\blacktriangleright$  Shallow water equation : 1D and 2D
- $\blacktriangleright$  Detailed 3D free-surface model
- $\blacktriangleright$  Transport and erosion of sediments
- $\triangleright$  Gates :  $Q =$  $\alpha$  O  $\sqrt{h_{\sf up} - h_{\sf down}}$
- $\blacktriangleright$  spill-way,...

#### **Submodels**

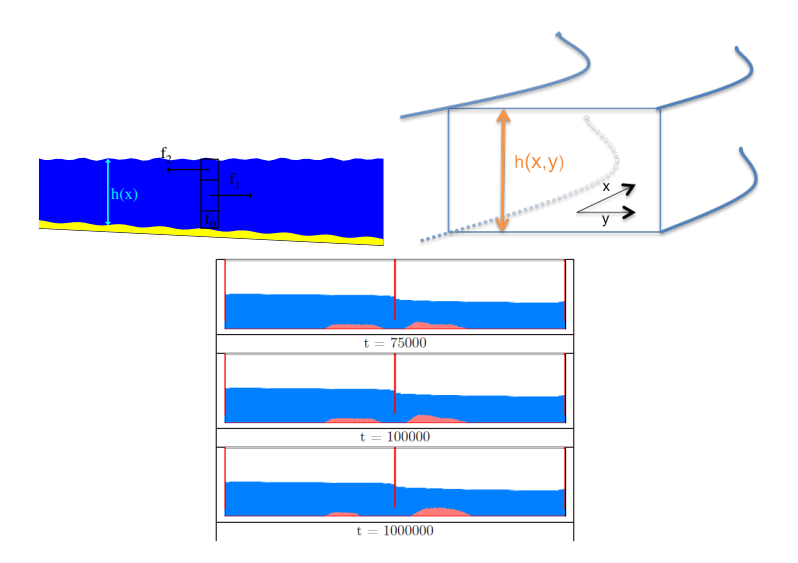

## 3D, free surface

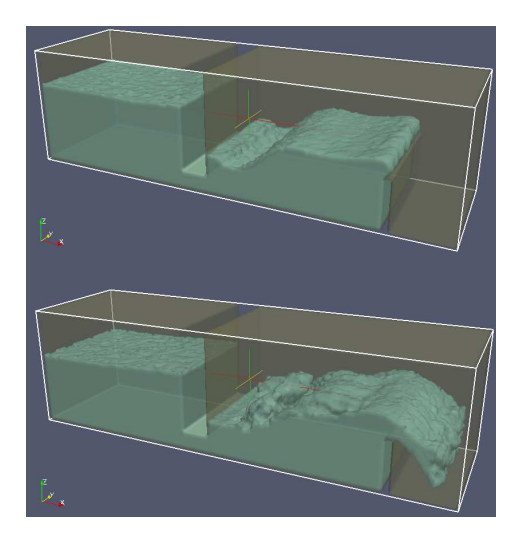

# Coupling 1D SW models (Mohamed Ben Belgacem)

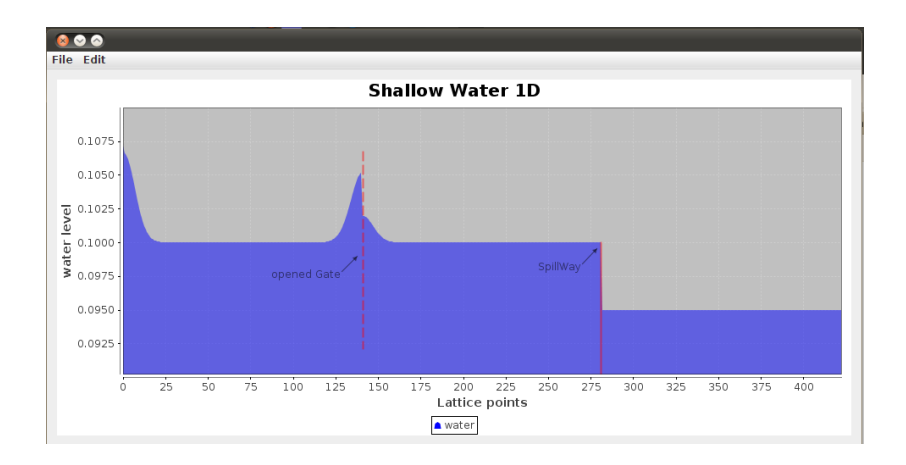

# **MAD** tool (Cyfronet, PL)

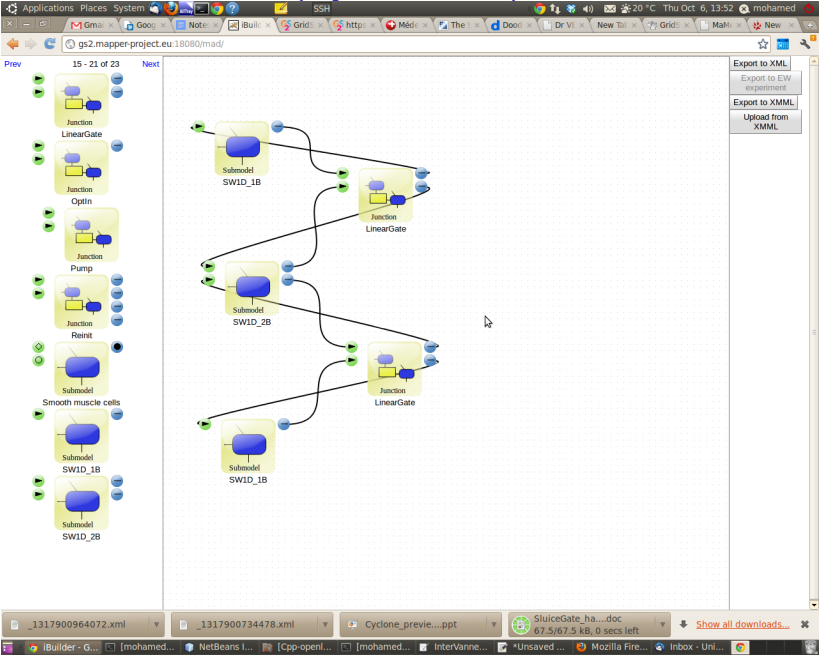

#### Submodel (kernel) and interface to MUSCLE

```
SW1D can1;= new SW1D(L, dx, dt, width, 0.03d);
for (int i = 0; i < nbriteration; i++) {
    can1.collision();
    can1.propagation();
  //Observation: Collects data to send to the Gate
    info = new HashMap<String, Double>();
    info.put("f1", can1.getf1(nx));
    info.put("h", can1.getH()[nx]);
    f_out.send(info);//send the Data to the Gate
  // Boundary: receive the data from the Gate
    double fin = f in.receive();
    can1.setf2(nx, fin);// update the distribution function
    can1.bounceBack(); // boundary at the left end
      }
```
# MUSCLE Coupling script

# declare kernels cxa.add\_kernel('SW1D1', 'com.unige.irigcan.kernel.d1.SW1D\_1B\_kernel') cxa.add\_kernel('SW1D2', 'com.unige.irigcan.kernel.d1.SW1D\_2B\_kernel') cxa.add\_kernel('SW1D3', 'com.unige.irigcan.kernel.d1.SW1D\_1B\_kernel') cxa.add\_kernel('Gate', 'com.unige.irigcan.junction.Gate\_kernel') cxa.add\_kernel('Spill', 'com.unige.irigcan.junction.Spill\_kernel')

# MUSCLE Coupling script (continued)

```
# configure connection scheme
cs = cxa.cscs.attach('SW1D1' => 'Gate') { tie('f_out', 'f1_in')}
cs.attach('SW1D2' => 'Gate') { tie('f_out', 'f2_in')}
cs.attach('Gate' => 'SW1D1') { tie('f1_out', 'f_in')}
cs.attach('Gate' => 'SW1D2') { tie('f2 out', 'f in')}
#
cs.attach('SW1D2' => 'Spill') { tie('f_out_X', 'f1_in')}
cs.attach('SW1D3' => 'Spill') { tie('f_out', 'f2_in')}
#
cs.attach('Spill' => 'SW1D2') { tie('f1_out', 'f_in_X')}
cs.attach('Spill' => 'SW1D3') { tie('f2 out', 'f in')}
```
See simulation...

# Thank you for your attention